**NOTE**: Nar-Anon's on-line web based service utilise Zoom software. To join on-line meetings, members need to download the free Zoom software to their PC or cell phone from the link provided below. For use on a standalone PC, you must have a speaker system to listen in. A microphone is not essential but

will allow one to share/contribute during the meeting. A video cam is optional to effectively enjoy the full system functionality.

Members joining the meeting, are encouraged to log in 15 minutes before the allotted start time to resolve any set-up issues.

## https://zoom.us/download

## **NAR-ANON MEETINGS ON-LINE**

## **SUPPORT GROUP FOR FAMILIES AND FRIENDS AFFECTED BY A LOVED ONE'S DRUG ADDICTION**

**NAR-ANON HELPLINE : TEL < +27 (0) 88 129 6791 >**

**NAR-ANON SOUTH AFRICA : www.nar-anon.org.za eMAIL : serenity@nar-anon.org.za**

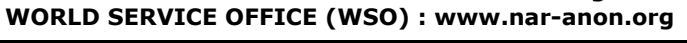

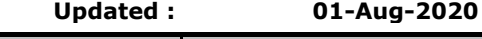

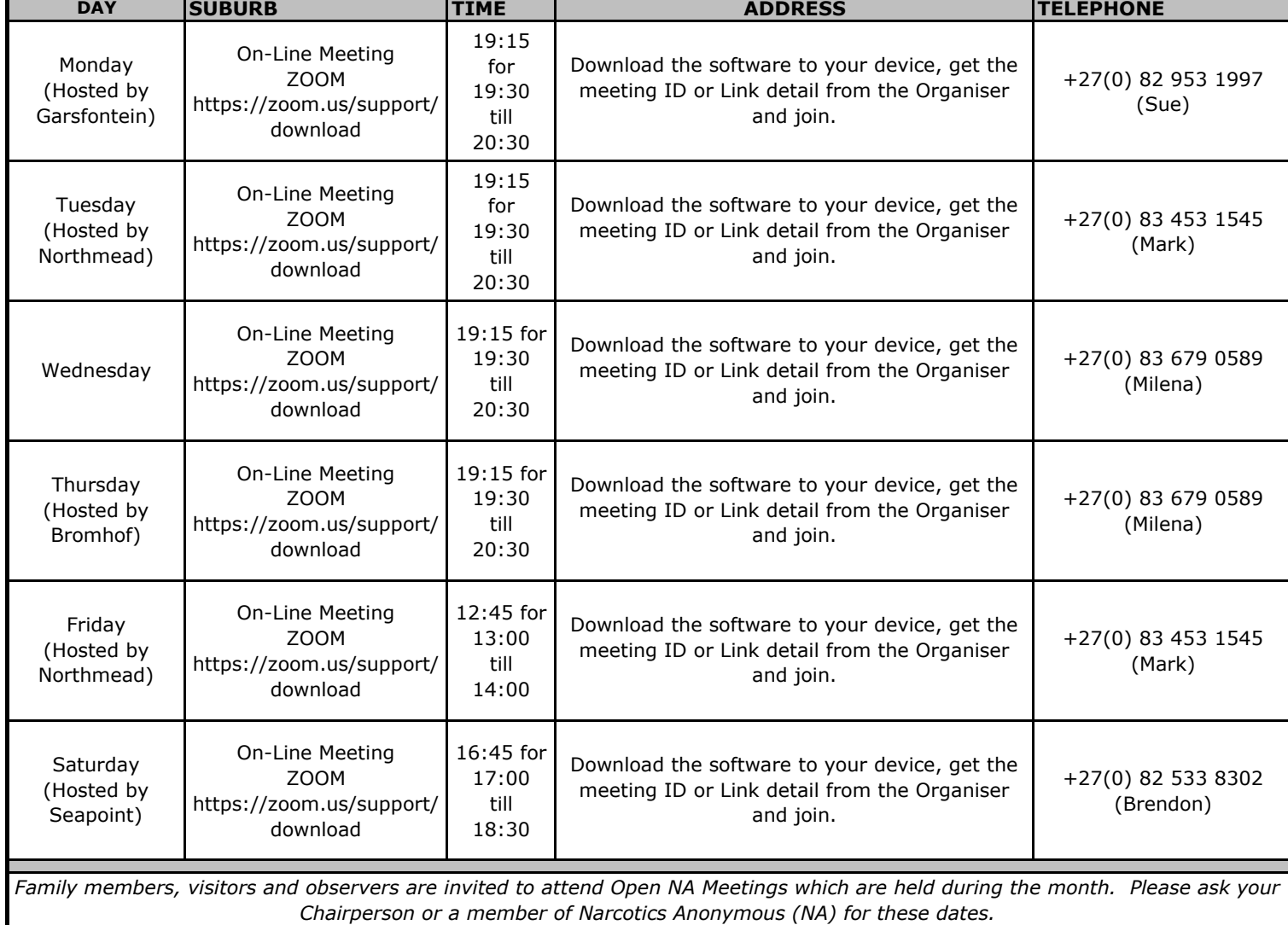

**NARCOTICS ANONYMOUS (NA) HELP-LINE: +27 (0) 88 130 0327 - www.na.org.za**